## **Modeling a t-spline face in Maya**

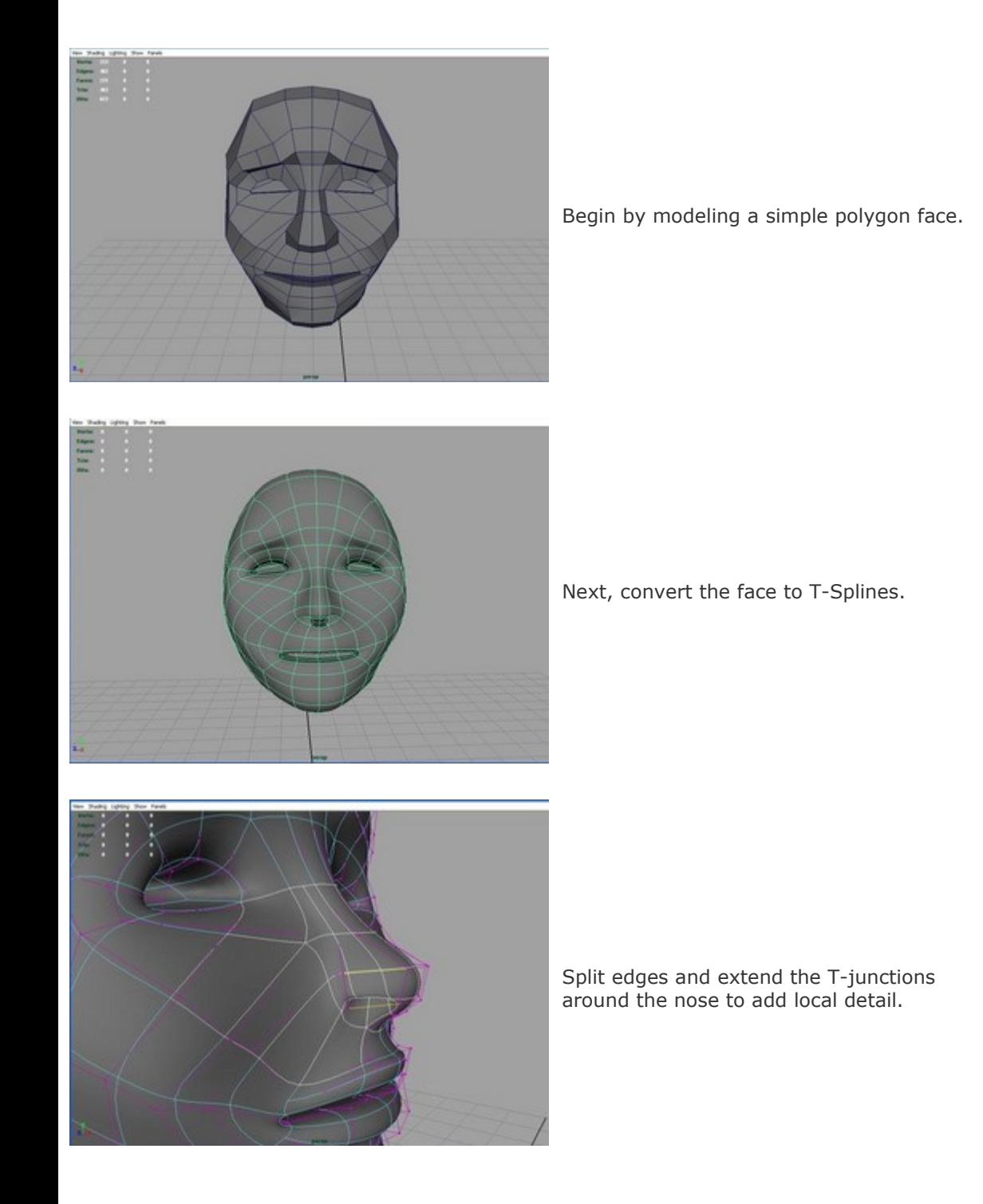

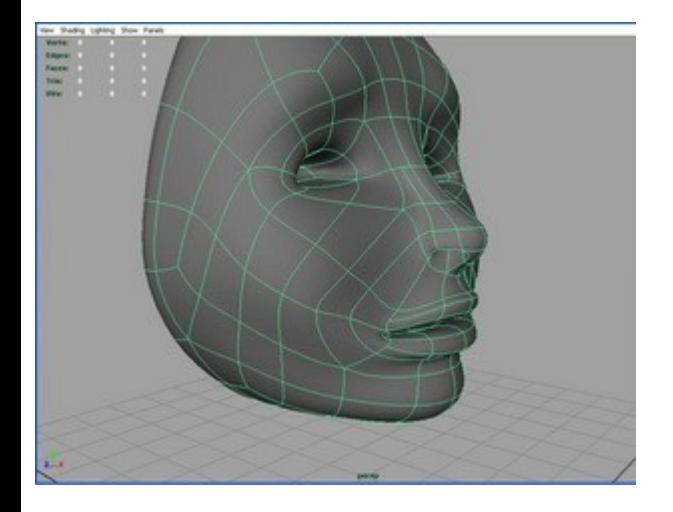

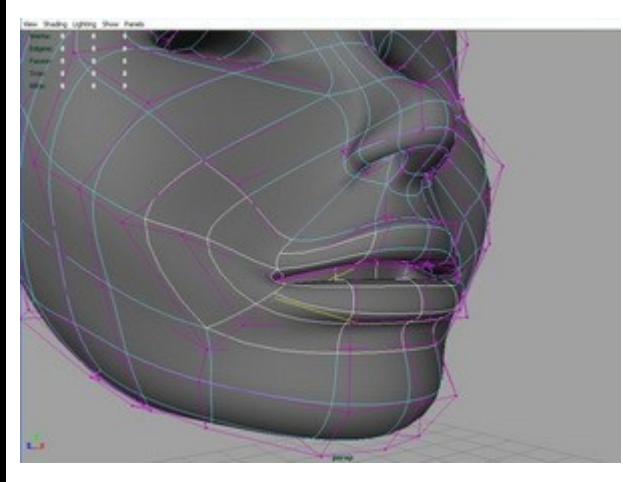

Add more T-junctions around the lip for additional detail.

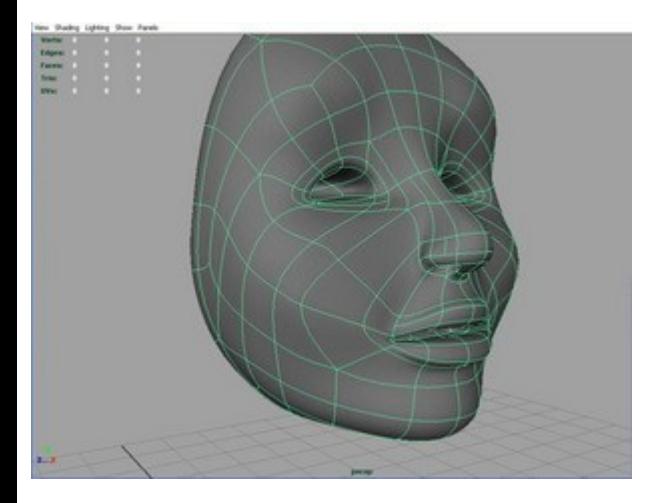

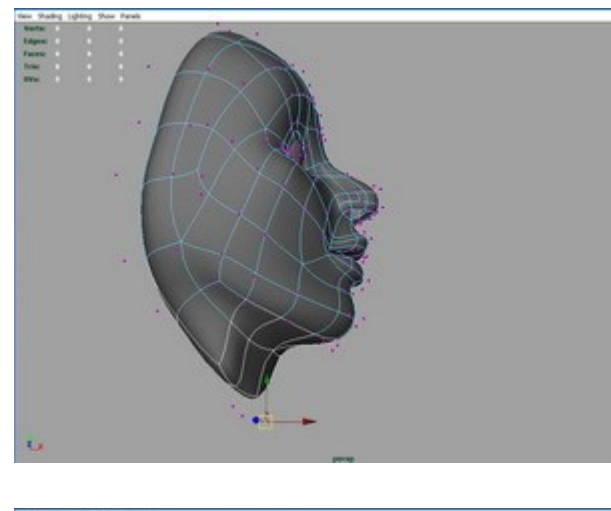

Manipulate verticies to form a neck and back of the head.

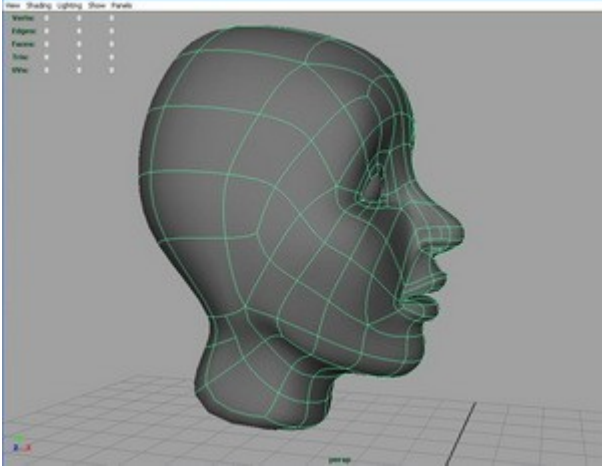

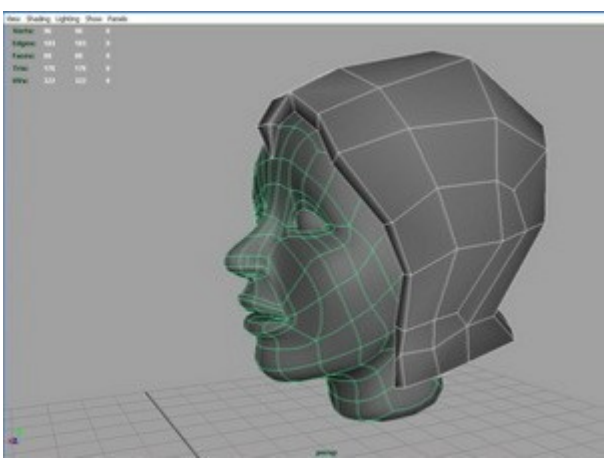

Add a simple polygon shape for the hair.

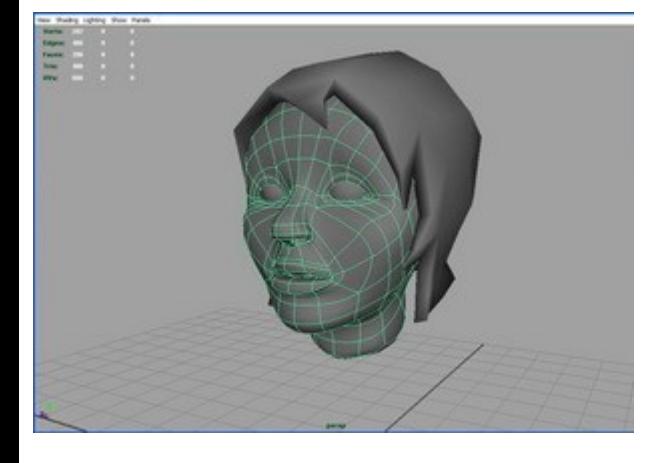

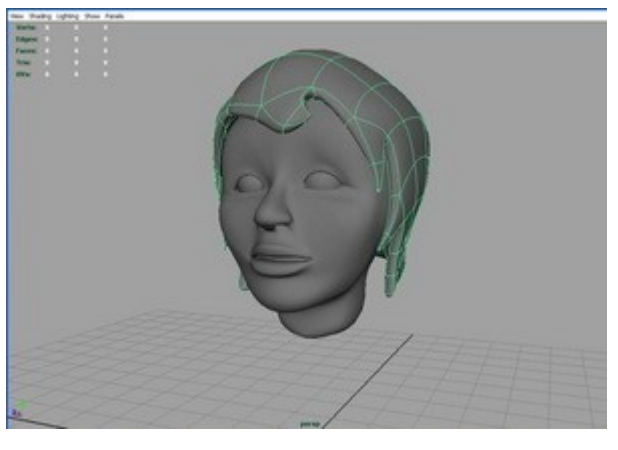

Convert the hair to T-Splines.

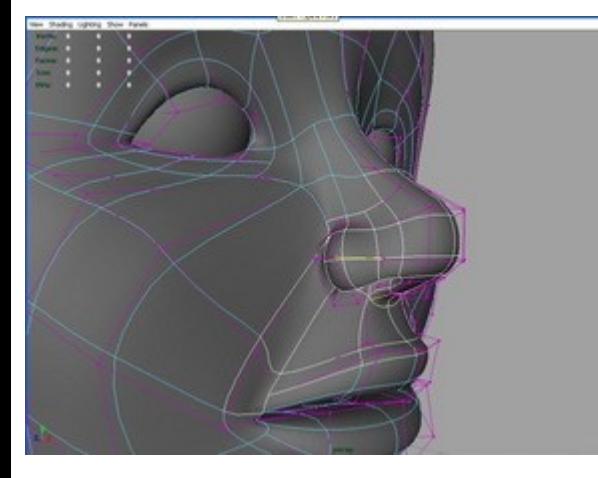

Add even more detail to the nose, mouth, and eyes by splitting and extending Tjunctions.

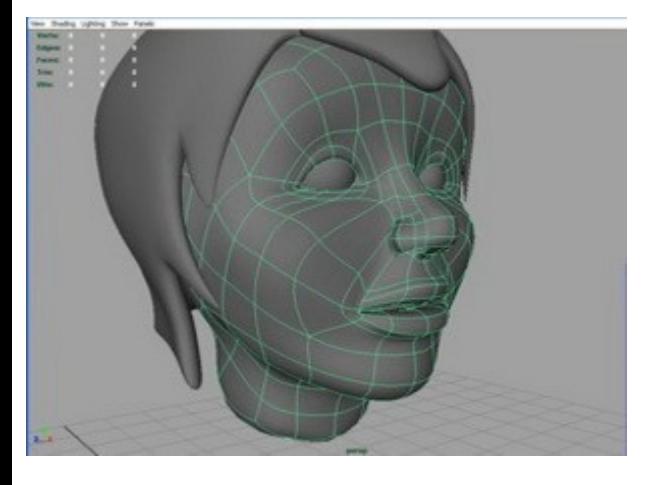

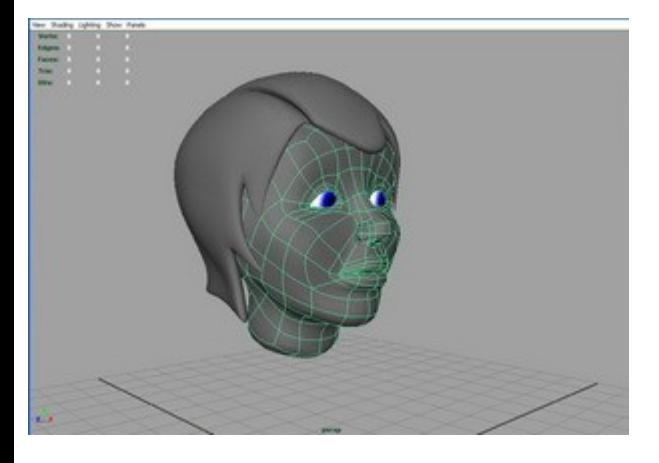

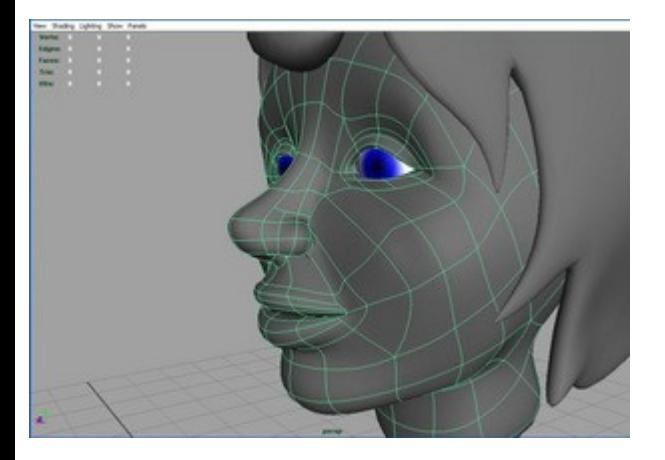

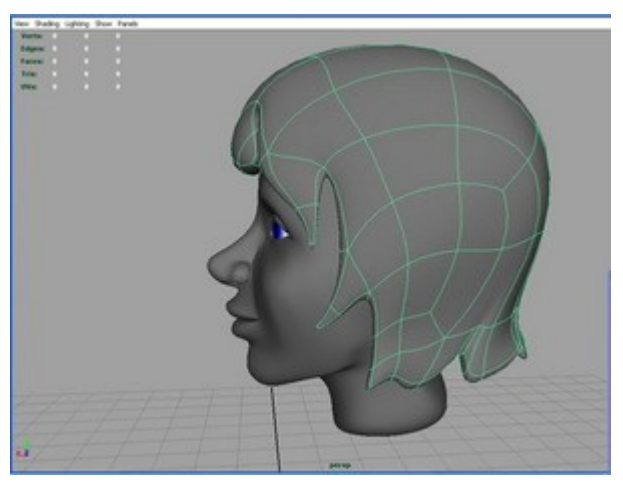

Add more detail to the edges of the hair.

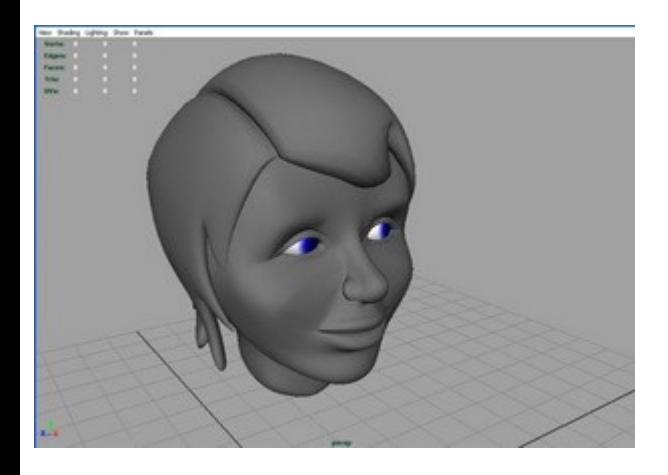

Tutorial provided by Kate Kuttler